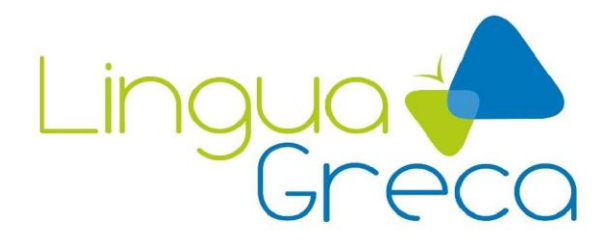

*Lingua Greca Translations* 22-31 Schroder Crescent Guelph Ontario N1E 7M6 Canada

## **ENGLISH-GREEK SOFTWARE (CONTACT) SAMPLE TRANSLATION**

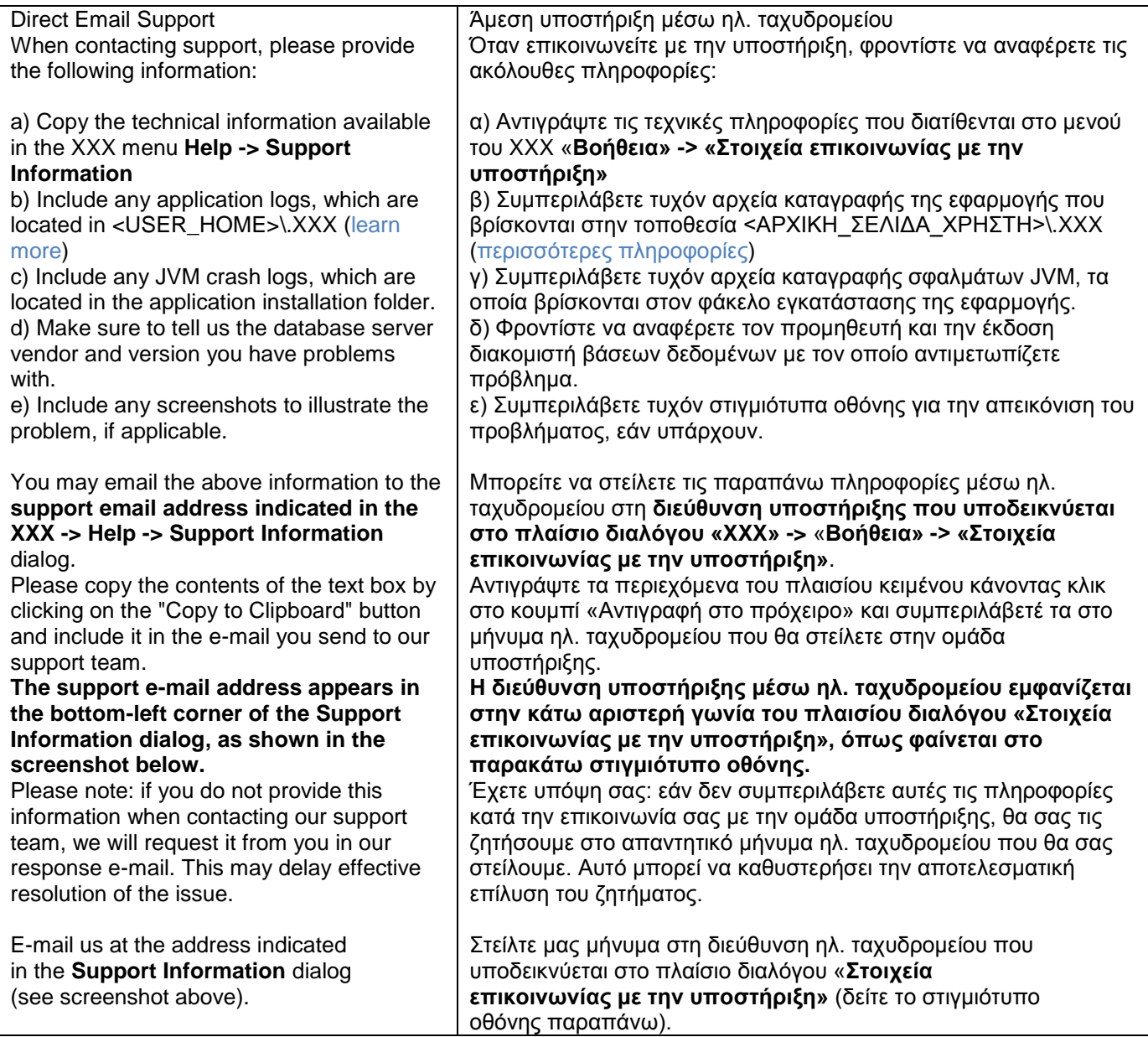

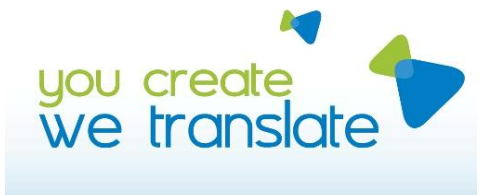

Tel: +1 416 569 0156 E-mail: info@linguagreca.com Web: www.linguagreca.com